# LECTURE39

### **HTTP REQUESTS**

MCS 275 Spring 2021 Emily Dumas

### LECTURE 39: HTTP REQUESTS

Course bulletins:

- [Project](https://www.dumas.io/teaching/2021/spring/mcs275/nbview/projects/project4.html) 4 is due 6pm CDT Friday April 30.
- Please install beautifulsoup4 with

python3 -m pip install beautifulsoup4

### SWITCHING SIDES

Recently, we've talked a lot about making HTTP **servers** in Python (e.g. web applications).

This week we'll switch to talking about Python as an HTTP **client**, parsing HTML, and extracting data (scraping).

### URLS

- A **Uniform Resource Locator** or URL specifies the location of a "resource" , such as a document, a data file, or a coffee machine.
- Basic structure is

protocol://hostname[:port]/path/filename?nam=val&nam2=val2

Filename and query parameters are optional. Sample URL:

https://www.dumas.io/teaching/2021/spring/mcs275/index.html

### DECODINGAURL

https://www.dumas.io/teaching/2021/spring/mcs275/index.html

- **Protocol** is HTTPS (which is HTTP over an encrypted connection)
- **Hostname** is www.dumas.io
- **Path** is /teaching/2021/spring/mcs275/
- **Filename** is index.html
- No query parameters

### URLLIB

- Module [urllib](https://docs.python.org/3/library/urllib.html) can retrieve resources from URLs.
- E.g., it can open a file if you give it a  $fit$  i  $1e$ : // URL.
- Most often it is used to make HTTP and HTTPS GET requests, to retrieve web pages from web servers and data from HTTP APIs.
- **urllib.request.urlopen(url)** retrieves the resource and returns a file-like object

# **HTTP RESPONSE**

Response consists of a numeric **status code**, some **headers** (an associative array), then a **body** or **payload**.

E.g. GET a web page, the HTML will be in the body.

There are lots of [codes](https://httpstatuses.com/); first digit gives category:

- $\overline{\bullet}$  2xx  $-$  success
- 3xx redirection; more action required (e.g. moved)
- 4xx client error; your request has a problem
- 5xx server error; cannot handle this valid request

Formal definition of the response structure is in RFC [2616](https://www.w3.org/Protocols/rfc2616/rfc2616-sec6.html).

### PARTS OF A HTTP RESPONSE

Response to GET http://example.com/

HTTP/1.1 200 OK Age: 309829 Cache-Control: max-age=604800 Content-Type: text/html; charset=UTF-8 Date: Mon, 19 Apr 2021 03:40:44 GMT Expires: Mon, 26 Apr 2021 03:40:44 GMT Last-Modified: Thu, 17 Oct 2019 07:18:26 GMT Server: ECS (ord/572F) Vary: Accept-Encoding Content-Length: 1256

<!doctype html>  $\hbox{\tt thtml>}$  $<$ head $>$ <title>Example Domain</title>

### PARTS OF A HTTP RESPONSE

Response to GET http://example.com/

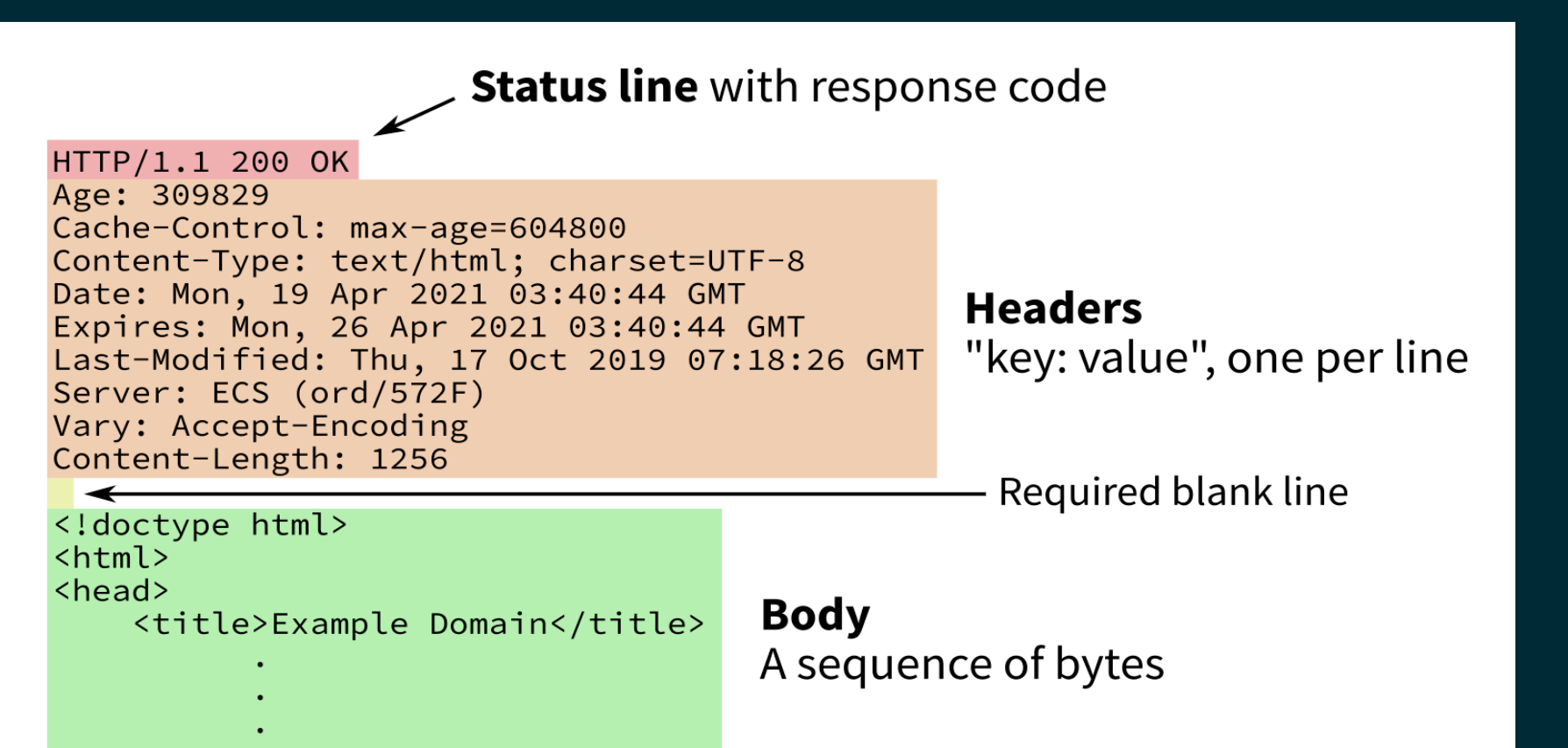

# HTTP BODY VS HTML BODY

An HTTP request has several parts, the last of which is the body (an array of bytes).

Often, the body is an HTML document.

An HTML document has several parts, one of which is the body (contained in the tag  $\langle \text{body}\rangle$ ).

### GET DATA FROM AN API

#### Use the [Bored](https://www.boredapi.com/) JSON API to get a suggestion of an activity.

```
import json
from urllib.request import urlopen
with urlopen("https://www.boredapi.com/api/activity") as response
    data bytes = response.read() # returns the body
    data = json.loads (data bytes)
print("Maybe you could... ",data["activity"])
```
### GET A WEB PAGE

**from** urllib.request **import** urlopen

```
with urlopen("https://example.com/") as response:
     html = response.read()
```
This gives the body as a bytes object (an array of integers in the range 0...255).

If you want a string, you need to know the encoding.

And it might not be HTML! Can check response. headers. get content type()

### GET A WEB PAGE

```
from urllib.request import urlopen
```

```
with urlopen("https://example.com/") as response:
    html = response.read() # (recommended)
    charset = response.headers.get content charset()
    htmlstr = h\overline{tml}.decode(charset)
```
The encoding is **usually** specified in the Content-Type header, but this is not actually required.

### **GET A WEB PAGE**

**from** urllib.request **import** urlopen

```
with urlopen("https://example.com/") as response:
     html = response.read()
     # If we're sure it is UTF-8
    htmlstr = <math>html</math>.decode('UTF-8")
```
# GETTING DATA FROM THE WEB

- HTML is a language for making documents, meant to be displayed to humans. Avoid having programs read HTML if at all possible.
- Web pages often contain data that might be useful to a computer program.
- The same data is often available in a structured format meant for consumption by programs, e.g. through an API that returns a JSON object.

#### What do you do if there is no API, and you need to extract information from an HTML document?

Sigh with exasperation, then...

### HTMLPARSING

**Level 0:** Treat the HTML document as a string and use search operations (str.find or regexes) to locate something you care about, like <title>.

HTML is complicated, and this approach is very errorprone.

### HTMLPARSING

**Level 1:** Use a **parser** that knows how to recognize start/end tags, attributes, etc., and tell it what to do when it finds them (e.g. call this function...)

[html.parser](https://docs.python.org/3/library/html.parser.html) is in the standard library.

This approach is event-based. You specify functions to handle things when they are found, but you don't get an overall picture of the entire document.

### HTMLPARSING

**Level 2:** Use a higher-level HTML data extraction framework like [Beautiful](https://www.crummy.com/software/BeautifulSoup/bs4/doc/) Soup, [Scrapy](https://scrapy.org/), or [Selenium](https://selenium-python.readthedocs.io/).

These frameworks create a data structure that represents the entire document, supporting various kinds of searching, traversal, and extraction.

### REFERENCES

- The urllib [documentation](https://docs.python.org/3.8/library/urllib.html)
- Examples of using [urllib.request](https://docs.python.org/3.8/library/urllib.request.html#examples)  $\bullet$
- [Beautiful](https://www.crummy.com/software/BeautifulSoup/bs4/doc/) Soup home page  $\bullet$
- MCS 260 Fall 2020 Lecture 34 [Requesting](https://www.dumas.io/teaching/2020/fall/mcs260/slides/lecture34.html#/) URLs in Python $\bullet$

### **REVISION HISTORY**

• 2021-04-19 Initial publication